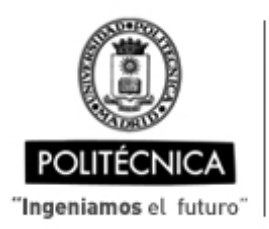

CAMPUS DE EXCELENCIA INTERNACIONAL

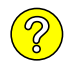

## **OFERTA DE BECA (SCHOLARSHIP OFFER)**

**Beca de laboración con cargo a convenios/proyectos de investigación (Collaboration grant under agreements / research projects)**

Madrid, 26. de ....... octubre....... de 20.22

Design of Power Amplifiers for Radar Applications

Estudiante Máster

Titulado

- **1. Perfil (Profile):**
- **2. Categoría (Position):**
- **3. Línea de investigación (Research line):**
- **4.** Centro de trabajo (
- **5. Dirección (Address):**
- **6. Jornada** (Working t
- **7. Asignación bruta/mes (Gross Salary/month)**(€):
- **8.** Duración prevista ( **duration)** (meses)(mon
- **10.** Titulación requerid **qualification)**
- **11. Experiencia necesaria (Required experie)**

## **12. Otros (Others):**

(grupo de investigación, línea condiciones particulares, etc. necesario precisar) (research line, particular conditions, et consider necessary to specify)

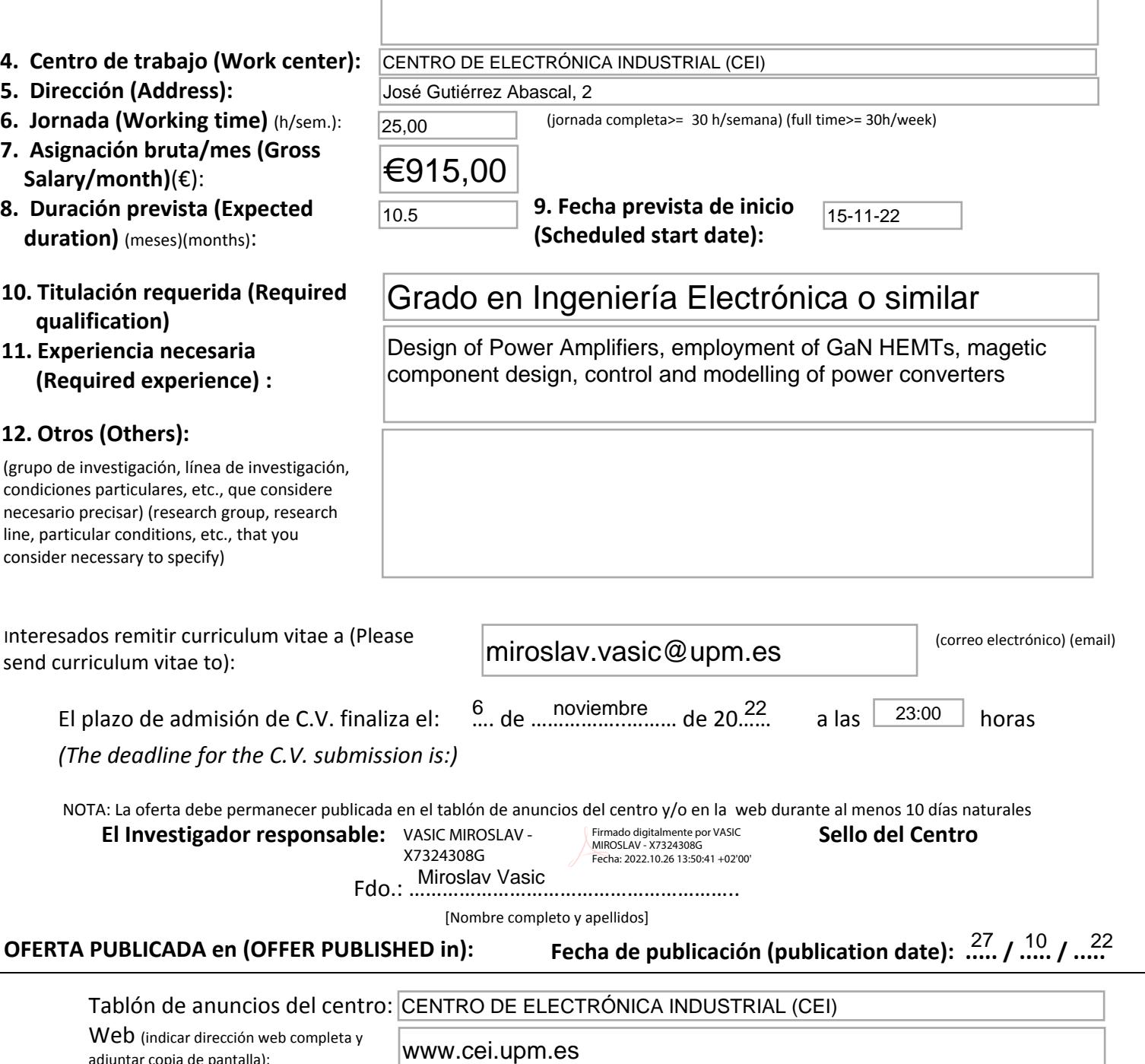

Web (indicar dirección web completa y adjuntar copia de pantalla):